## **Compass Charter Digital Planner**

## Parent Use Resource Guide

Access to the Digital Agenda: Students and parents will receive an email with a link to the student's individual agenda at the beginning of the school year (or when the student enrolls) through an email. The student will use their school email. The parent will use the email provided to the school for communication. Click on the link to open up the agenda. We suggest creating a bookmark for the link so that you have it saved and can pull it up at any time (otherwise you will need to look through your email to find the link). Below is a picture of what to do to make a bookmark for the link.

| ▦     |                    | 9 Compas<br>View Insert |       |      |             | ns Help | Last ed | lit was 18 minu     | ites ago |            |          |                     |                 |                  |   |   | 🚔 SH | ARE |   |
|-------|--------------------|-------------------------|-------|------|-------------|---------|---------|---------------------|----------|------------|----------|---------------------|-----------------|------------------|---|---|------|-----|---|
| n     | ~ 6 7              | 100% -                  | \$ %  | .000 | 123 - Arial | +       | 10      | - <b>B</b> <i>I</i> | s A      | <u>.</u> E | 8 22 - 2 | - <u>+</u> -  + - ½ | 7 · GƏ 🛨 🔟      | Υ - Σ            |   |   |      |     |   |
| c   , |                    |                         |       |      |             |         |         |                     |          |            |          |                     |                 |                  |   |   |      |     |   |
|       | A                  | B                       |       | с    | D           |         | E       | F                   |          | G          | н        | 1.1                 | J               | к                | L | м | N    |     | 0 |
|       | Veekly             |                         |       |      | ports       |         |         |                     |          |            |          |                     |                 |                  |   |   |      |     |   |
|       |                    | Period 1                | Perio | d 2  | Period 3    | Perio   | d 4     | Period 5            | Perie    | od 6       | Period 7 | Period 8            | Parent Comments | Student Comments |   |   |      |     |   |
| S     | ubject:            |                         |       |      |             |         |         |                     |          |            |          |                     |                 |                  |   |   |      |     |   |
|       | 8/16/18            |                         |       |      |             |         |         |                     |          |            |          |                     |                 |                  |   |   |      |     |   |
|       | 8/23/18            |                         |       |      |             |         |         |                     |          |            |          |                     |                 |                  |   |   |      |     |   |
|       | 8/30/18            |                         |       |      |             |         |         |                     |          |            |          |                     |                 |                  |   |   |      |     |   |
|       | 9/6/18             |                         |       |      |             |         |         |                     |          |            |          |                     |                 |                  |   |   |      |     |   |
|       | 9/13/18            |                         |       |      |             |         |         |                     |          |            |          |                     |                 |                  |   |   |      |     |   |
|       | 9/20/18            |                         |       |      |             |         |         |                     |          |            |          |                     |                 |                  |   |   |      |     |   |
|       | 9/27/18<br>10/4/18 |                         |       |      |             |         |         |                     |          |            |          |                     |                 |                  |   |   |      |     |   |
|       | 10/4/18            |                         |       |      |             |         |         |                     |          |            |          |                     |                 |                  |   |   |      |     |   |
|       | 10/18/18           |                         |       |      |             |         |         |                     |          |            |          |                     |                 |                  |   |   |      |     |   |
|       | 10/15/18           |                         |       |      |             |         |         |                     |          |            |          |                     |                 |                  |   |   |      |     |   |
|       | 11/1/18            |                         |       |      |             |         |         |                     |          |            |          |                     |                 |                  |   |   |      |     |   |
|       | 11/8/18            |                         |       |      |             |         |         |                     |          |            |          |                     |                 |                  |   |   |      |     |   |
|       | 11/15/18           |                         |       |      |             |         |         |                     |          |            |          |                     |                 |                  |   |   |      |     |   |
|       | 11/29/18           |                         |       |      |             |         |         |                     |          |            |          |                     |                 |                  |   |   |      |     |   |
|       | 12/6/18            |                         |       |      |             |         |         |                     |          |            |          |                     |                 |                  |   |   |      |     |   |
|       | 12/13/18           |                         |       |      |             |         |         |                     |          |            |          |                     |                 |                  |   |   |      |     |   |
|       | 12/20/18           |                         |       |      |             |         |         |                     |          |            |          |                     |                 |                  |   |   |      |     |   |
|       | 1/3/19             |                         |       |      |             |         |         |                     |          |            |          |                     |                 |                  |   |   |      |     |   |
|       | 1/10/19            |                         |       |      |             |         |         |                     |          |            |          |                     |                 |                  |   |   |      |     |   |
|       | 1/17/19            |                         |       |      |             |         |         |                     |          |            |          |                     |                 |                  |   |   |      |     |   |
|       | 1/24/19            |                         |       |      |             |         |         |                     |          |            |          |                     |                 |                  |   |   |      |     |   |
|       | 1/31/19            |                         |       |      |             |         |         |                     |          |            |          |                     |                 |                  |   |   |      |     |   |

Weekly Progress Reports Tab: Every Thursday, by the end of the school day, your student's homeroom teacher will enter the student's current grades into the weekly progress reports tab. We ask every parent to view the progress reports tab every Thursday and to add a comment that you have viewed it into the parent comments slot for that day. If you do not have anything to ask or share with the teachers, please just write your name as a comment to acknowledge that you have seen the grades. Your student will earn \$20.00 Compass Cash just for you writing a comment in their weekly progress reports tab. If you want to address a specific teacher you can also add a comment in the slot where the grade was added. A teacher might also already have a comment put into the grades tab for you to view. You and the teacher can start a chat through the comments. To add a comment, click on the slot where you want to add it, click

on insert and select comment (or click on the slot and use the shortcut Ctrl+Alt+M). To view a comment, click on the box with a yellow mark at the top of the slot). Below is a screen shot of how to view the weekly progress reports tab, adding comments, and viewing comments. You will receive an email when a new comment is added into the agenda.

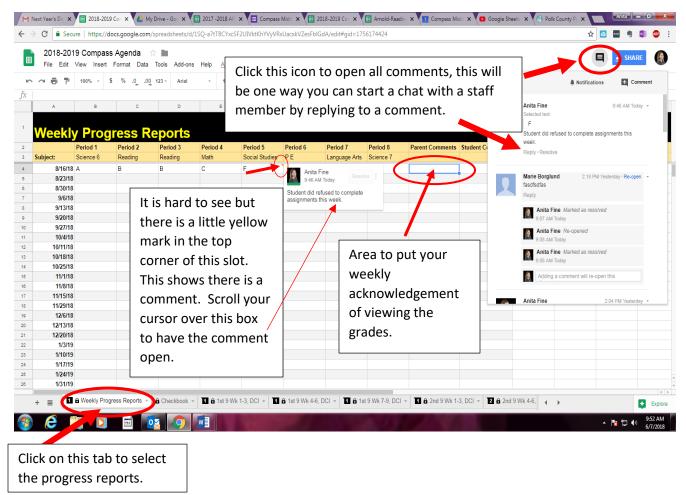

**The Checkbook Tab:** Students earn Compass Cash for good behavior and parent weekly acknowledgement of the weekly progress report. Students also earn Compass Cash for their grades, once a week. The earn \$10 for every A, \$5 for every B, \$2 for every C, and \$1 for every D. Compass Cash is deducted for poor behavior, being out of dress code, and for purchases. Students can use their cash to purchase passes out of class, items for the mid quarter auctions, and rewards throughout the school year. Parents can view the checkbook to gage how their students are doing behaviorally in the classroom and how many times they are leaving the classroom throughout the day. Parents and teachers can add comments to the checkbook tab, under reasons to open up a conversation to elaborate on behavior or excessive passes out of the classroom. Below is a screenshot of the checkbook tab.

| Image: Comparison of the second of the second of the se                                                                                                    |
|----------------------------------------------------------------------------------------------------|
| A       0       0       0.02.0.01 (000)         Compass Cash Checkbook       0.02.0.01 (000)       0.02.0.01 (000)       0.02.0.01 (000)         A       Another<br>Model/Subtracted Reson       Stif Member       Total       0.02.0.01 (000)         6/77/18       557.00       Gradesia       Fire       577.00       Gradesia       Fire       577.00         6/77/18       515.00       Pass to the Restroom       577.00       Fire       577.00       Fire       577.00         6/77/18       515.00       Data to Use Scole       Fire       577.00       Fire       577.00                                                                                                    |
| Scroll your cursor over the yellow tabs to view the comments. Or select the reasons tab in question and insert a comment (shortcut Clt+Alt+M)     Anta Fine     \$120 Altered and \$120 altered and \$120 altered altered and \$120 altered and \$120 altered and \$120 altered and \$120 altered and \$120 altered and \$120 altered and \$120 altered and \$120 altered and \$120 altered and \$120 altered and \$120 altered and \$120 altered altered                                                                                                    |
| Amount       Saft Member       Total         6/7/18       \$57.00       Grades       Fine       \$57.00         6/7/18       \$51500 Hejed Clean up Classroom       Fine       \$57.00         6/7/18       \$51500 Pleato the Restroom       Fine       \$57.00         6/7/18       \$51500 Pleato the Restroom       Fine       \$57.00         6/7/18       \$51500 Depasts the Restroom       Fine       \$57.00         6/7/18       \$51000 Distruptive in Class       Fine       \$57.00         6/7/18       \$55.00 Qut of Dress Code       Anta Fine       \$52.00         6/7/18       \$55.00 Qut of Dress Code       Anta Fine       \$52.00         Anta Fine       \$52.00       Anta Fine       \$62.00         9       Quart Curssor over the yellow tabs to view the comments. Or select the reasons tab in question and insert a comment (shortcut Clt+Alt+M)       \$42.00       Image: Anta Fine Reside a recover Gast Alt Doley         9       \$42.00       Image: Alt Doley       Anta Fine Reside a recover Gast Alt Doley       Image: Alt Doley         10       \$42.00       Image: Alt Doley       \$42.00       Image: Alt Doley       Image: Alt Doley         10       \$42.00       Image: Alt Doley       \$42.00       Image: Alt Doley       Image: Alt Doley       Image: Al                                                                                                    |
| 67/78       S5700       Atta File       S5700         67/78       551500       Helped Clean up Classroom       File       S7200         67/78       551500       Helped Clean up Classroom       File       S7700         67/78       551500       Helped Clean up Classroom       File       S7700         67/78       551000       Distruptive in Class       S4700       Anta File       S4200         67/78       5500       Out of Dress Code       Anta File       S4200       Anta File       S4200         67/78       S500       Out of Dress Code       Anta File       S4200       Anta File       S4200         Scroll your cursor over the yellow tabs to view the comments. Or select the reasons tab in question and insert a comment (shortcut Clt+Alt+M)       S4200       Image: S4200       Image:                                                                                                    |
| 67718       \$1500 Heiged Clean up Classroom       Fine       \$7720         67718       -\$1500 Pass to the Restroom       \$\$770       \$\$770         67718       -\$1500 Distriptive in Class       \$\$4710       \$\$4200       \$\$4200         67718       \$\$500 Out of Dress Code       \$\$4200       \$\$4200       \$\$4200       \$\$4200         Scroll your cursor over the yellow tabs to view the comments. Or select the reasons tab in question and insert a comment (shortcut Clt+Alt+M)       \$\$4200       \$\$4200       \$\$6720       \$\$6720       \$\$6720       \$\$6720       \$\$6720       \$\$6720       \$\$6720       \$\$6720       \$\$6720       \$\$6720       \$\$6720       \$\$6720       \$\$6720       \$\$6720       \$\$6720       \$\$6720       \$\$6720       \$\$6720       \$\$6720       \$\$6720       \$\$6720       \$\$6720       \$\$6720       \$\$6720       \$\$6720       \$\$6720       \$\$6720       \$\$6720       \$\$6720       \$\$6720       \$\$6720       \$\$6720       \$\$6720       \$\$6720       \$\$6720       \$\$6720       \$\$6720       \$\$6720       \$\$6720       \$\$6720       \$\$6720       \$\$6720       \$\$6720       \$\$6720       \$\$6720       \$\$6720       \$\$6720       \$\$6720       \$\$6720       \$\$6720       \$\$6720       \$\$6720       \$\$6720       \$\$6720       \$\$67200       \$\$6720       \$\$6720                                                                                                    |
| 67718       -\$1000 Distruptive in Class       Fine       \$47.00         67718       -\$500 Out of Dress Code       Fine       \$42.00         Scroll your cursor over the yellow tabs to view the comments. Or select the reasons tab in question and insert a comment (shortcut Clt+Alt+M)       \$42.00       Image: Strold Strold                                                                                                    |
| 67718       -55.00       Out of Dress Code       Anta Fire<br>(202 a Weating jeans with<br>bioles.       542.00       Image: State of the state of the state                                                                                                    |
| Scroll your cursor over the yellow tabs to view the comments. Or select the reasons tab in question and insert a comment (shortcut Clt+Alt+M)       St200       Image: St200       Image: St200                                                                                                    |
| Scroll your cursor over the yellow tabs to view the comments. Or select the reasons tab in question and insert a comment (shortcut Clt+Alt+M)                                                                                                    |
| Scroll your cursor over the yellow tabs to view the comments. Or select the reasons tab in question and insert a comment (shortcut Clt+Alt+M)                                                                                                    |
| Scroll your cursor over the yellow tabs to view the s4200<br>comments. Or select the s4200<br>reasons tab in question and insert a comment (shortcut Clt+Alt+M)<br>St200<br>St200 |
| yellow tabs to view the<br>comments. Or select the<br>reasons tab in question and<br>insert a comment (shortcut<br>Clt+Alt+M)                                                                                                    |
| yellow tabs to view the     \$42.00     Image: Comments in the second diamond insert a comment (shortcut Clt+Alt+M)       Clt+Alt+M)     \$42.00     Image: Clt+Alt+M                                                                                                    |
| comments. Or select the     \$42.00     Image: Comments in the second of the second of the sec                                                                                                    |
| comments. Or select the     \$42.00     Image: Comment (Shortcut Clt+Alt+M)       comment (Shortcut Clt+Alt+M)     \$42.00                                                                                                    |
| reasons tab in question and insert a comment (shortcut Clt+Alt+M)<br>S42.00<br>Clt+Alt+M)<br>S42.00<br>S42.00<br>S42                  |
| reasons tab in question and<br>insert a comment (shortcut<br>Clt+Alt+M)                                                                                                    |
| insert a comment (shortcut         \$42.00           Clt+Alt+M)         \$42.00           \$42.00         \$42.00           \$42.00         \$42.00           \$42.00         \$42.00           \$42.00         \$42.00           \$42.00         \$42.00                                                                                                    |
| insert a comment (shortcut<br>Clt+Alt+M)  S42.00 S42.00 S42.                                                                                                    |
| Clt+Alt+M)                                                                                                    |
| Clt+Alt+M)                                                                                                    |
|                                                                                                    |
|                                                                                                    |
|                                                                                                    |
|                                                                                                    |
| + 🚊 û Weekly Progress Reports [ 2] û Checkbook - 🚺 û 1st 9 Wk 1-3, DCl - 🚺 û 1st 9 Wk 4-6, DCl - 🚺 û 1st 9 Wk 4-6, DCl - 🚺 û 1st 9 Wk 4-6, DCl - 🚺 û 1st 9 Wk 4-6, DCl -                                                                                                    |
|                                                                                                    |
|                                                                                                    |
|                                                                                                    |
|                                                                                                    |
|                                                                                                    |
|                                                                                                    |
|                                                                                                    |
| select to view the student                                                                                                    |

**Learning Gains:** The learning goals tab where be where all testing information is located. This will have last years test results and then it will be updated with this year's test results as scores come in. Mrs. Wilson will meet with each student before their next assessment to set goals for the next assessment which will also be added to this area. Below is a screen shot of the Learning Goals tab.

| ⊞ | 📙 in 🖪 6A                |              |             |        |                                 |                |                    |                        |          | ~ E            |   | 🛔 Share 🚽 |
|---|--------------------------|--------------|-------------|--------|---------------------------------|----------------|--------------------|------------------------|----------|----------------|---|-----------|
|   | File Edit view Insert Fo |              |             |        |                                 |                |                    |                        |          |                |   |           |
| k |                          | % .0 .00 123 | Ŧ           | • 24 • | <b>В</b> <i>I</i> <del>\$</del> | A <u>A</u> H 3 | ≝ *   <b>≡ *</b> ± | *   <del>?</del> * % * | c∋ ∄ ⊞ ĭ | f * <u>≥</u> * |   | ^         |
|   |                          | oals<br>B    | с           | D      | r                               | r.             | G                  | н                      |          |                | К |           |
|   | A                        |              |             | U      | E                               | F              | 6                  | н                      | 1        | J              | ĸ | L .       |
|   | Learning Gain            | s Goals      | 5           |        |                                 |                |                    |                        |          |                |   |           |
|   |                          | Reading      | Writing     | Math   |                                 |                |                    |                        |          |                |   |           |
|   | FSA Scores:              |              |             |        |                                 |                |                    |                        |          |                |   |           |
|   | Baseline iReady Scores:  |              |             |        |                                 |                |                    |                        |          |                |   |           |
|   | Baseline FAST Scores:    |              |             |        |                                 |                |                    |                        |          |                |   |           |
|   |                          |              |             |        |                                 |                |                    |                        |          |                |   |           |
|   | Learning Gain 1st Goal:  |              |             |        |                                 |                |                    |                        |          |                |   |           |
|   | 2nd FAST Scores:         |              |             |        |                                 |                |                    |                        |          |                |   |           |
|   | Goal Met:                |              |             |        |                                 |                |                    |                        |          |                |   |           |
|   |                          |              |             |        | _                               |                |                    |                        |          |                |   |           |
|   | Learning Gain 2nd Goal:  |              |             |        | _                               |                |                    |                        |          |                |   |           |
|   | 3rd FAST Scores:         |              |             |        | _                               |                |                    |                        |          |                |   |           |
|   | Goal Met:                |              |             |        | _                               |                |                    |                        |          |                |   |           |
|   |                          |              |             |        |                                 |                |                    |                        |          |                |   |           |
|   |                          |              |             |        |                                 |                |                    |                        |          |                |   |           |
|   |                          |              |             |        |                                 |                |                    |                        |          |                |   |           |
|   |                          |              |             |        |                                 |                |                    |                        |          |                |   |           |
|   |                          |              |             |        |                                 |                |                    |                        |          |                |   |           |
|   |                          |              |             |        |                                 |                |                    |                        |          |                |   |           |
|   |                          |              |             |        |                                 |                |                    |                        |          |                |   |           |
|   |                          |              |             |        |                                 |                |                    |                        |          |                |   | 4 3       |
|   | + 🔳 🖪 🖨 Progress Re      |              | Checkbook - |        | Gains - Cl                      | ass Goals 👻    | Daily Clas         |                        |          |                |   |           |

**Class Goals:** If your student is struggling in a class, the teacher will meet with your student individually to set goals for the nine weeks. When the teacher meets with your student, they will use the class goals tab to record the goal, the plan of action, and progress toward the goal. Below is a screen shot of the class goals tab.

|          |                                  |          | t ☆ ⊡ ⊘         | olo Eutopoiopo | Help Last edit w | ao 7 minutao ago           |                        |                       | ~*          | = | 🛔 Share | ÷  |
|----------|----------------------------------|----------|-----------------|----------------|------------------|----------------------------|------------------------|-----------------------|-------------|---|---------|----|
| <u> </u> |                                  |          | \$ % .0 .00 123 |                |                  |                            | <b>H</b> 53 - <b>E</b> | · ↓ ·  - · ୭ · ⊡      | ± Π Δ • Σ • |   |         |    |
|          | <ul> <li> <i>f</i>x  </li> </ul> |          | · · · · · · ·   |                | 5                |                            | L                      | ,                     |             |   |         |    |
|          | A                                | В        | С               |                | D                |                            |                        | F                     | G           | н | 1       |    |
|          |                                  |          |                 |                |                  |                            |                        |                       |             |   |         |    |
| Ī        |                                  | Date     | Subject         | Goal           |                  | What do I need<br>my goal? | to do to reach         | Progress toward goal  | I.          |   |         |    |
|          |                                  |          |                 |                |                  |                            |                        |                       |             |   |         |    |
|          |                                  |          |                 | •              |                  |                            |                        |                       |             |   |         |    |
|          |                                  |          |                 | •              |                  |                            |                        |                       |             |   |         |    |
|          |                                  |          |                 |                |                  |                            |                        |                       |             |   |         |    |
|          |                                  |          |                 | *              |                  |                            |                        |                       |             |   |         |    |
|          |                                  |          |                 | -              |                  |                            |                        |                       |             |   |         |    |
|          |                                  |          |                 |                |                  |                            |                        |                       |             |   |         |    |
|          |                                  |          |                 | •              |                  |                            |                        |                       |             |   |         |    |
|          |                                  |          |                 | -              |                  |                            |                        |                       |             |   |         |    |
|          |                                  |          |                 |                |                  |                            |                        |                       |             |   |         |    |
|          |                                  |          |                 | •              |                  |                            |                        |                       |             |   |         |    |
|          |                                  |          |                 | -              |                  |                            |                        |                       |             |   |         |    |
|          |                                  |          |                 |                |                  |                            |                        |                       |             |   |         |    |
|          |                                  |          |                 | <b>~</b>       |                  |                            |                        |                       |             |   |         |    |
|          |                                  |          |                 |                |                  |                            |                        |                       |             |   | 4.5     | Ψ. |
| +        | 8                                | Progress | Reports - A     | Checkbook -    | Learning Gains   | Class Goa                  | ls 🔹 🖨 Dail            | y Class Information 👻 |             |   |         |    |

**Daily Class Information Tab:** This tab will show the student's daily class information. It is optional, and students may use it as they wish. This is where students can enter if they have homework, or what they learned for their reference when they get home. Below is a screen shot of the Daily Class Information tabs.

| Ava Jon   | nes 🕁 🖬 🕑                |                          |                                                      |               |   | ~ E        | 🚺 🛃 si | hare - |
|-----------|--------------------------|--------------------------|------------------------------------------------------|---------------|---|------------|--------|--------|
| File Edit | t View Insert Form       | nat Data Tools Extension | s Help Last edit was 10 minutes a                    | go            |   | <i>™</i> Ц |        | lare   |
|           | ≌ 100% <del>-</del> \$ % | .000123 ▼ Arial          | ▼ 18 ▼ B I ÷ A                                       | <u>♦.</u> 또 표 | · | γ • Σ •    |        | ^      |
| 1 • fx    |                          |                          |                                                      |               |   |            |        |        |
| A B       | C                        | D                        | E                                                    | F             | G |            |        |        |
|           |                          |                          |                                                      |               |   |            |        |        |
| Daily     | y Class Infor            | mation                   |                                                      |               |   |            |        |        |
| Date      | Subject Es               | sential Question         | What did I learn today/ What<br>am I confused about? | Homework      |   |            |        |        |
|           |                          |                          |                                                      |               |   |            |        |        |
|           | · ·                      |                          |                                                      |               |   |            |        |        |
|           | -                        |                          |                                                      |               |   |            |        |        |
| _         |                          |                          |                                                      |               |   |            |        |        |
|           | •                        |                          |                                                      |               |   |            |        |        |
|           | -                        |                          |                                                      |               |   |            |        |        |
| -         |                          |                          |                                                      |               |   |            |        |        |
|           |                          |                          |                                                      |               |   |            |        |        |
|           | Ŧ                        |                          |                                                      |               |   |            |        |        |
|           |                          |                          |                                                      |               |   |            |        |        |
|           |                          |                          |                                                      |               |   |            |        |        |
|           |                          |                          |                                                      |               |   |            |        |        |
|           | *                        |                          |                                                      |               |   |            |        | _      |